# **Acreditación de entid[ades en](https://www.euskadi.eus/ingurunet/web01-s2ing/es/)  investigación y recuperación de suelos**

Solicitud de modificación/ampliación de la acreditación

**Inguru** 

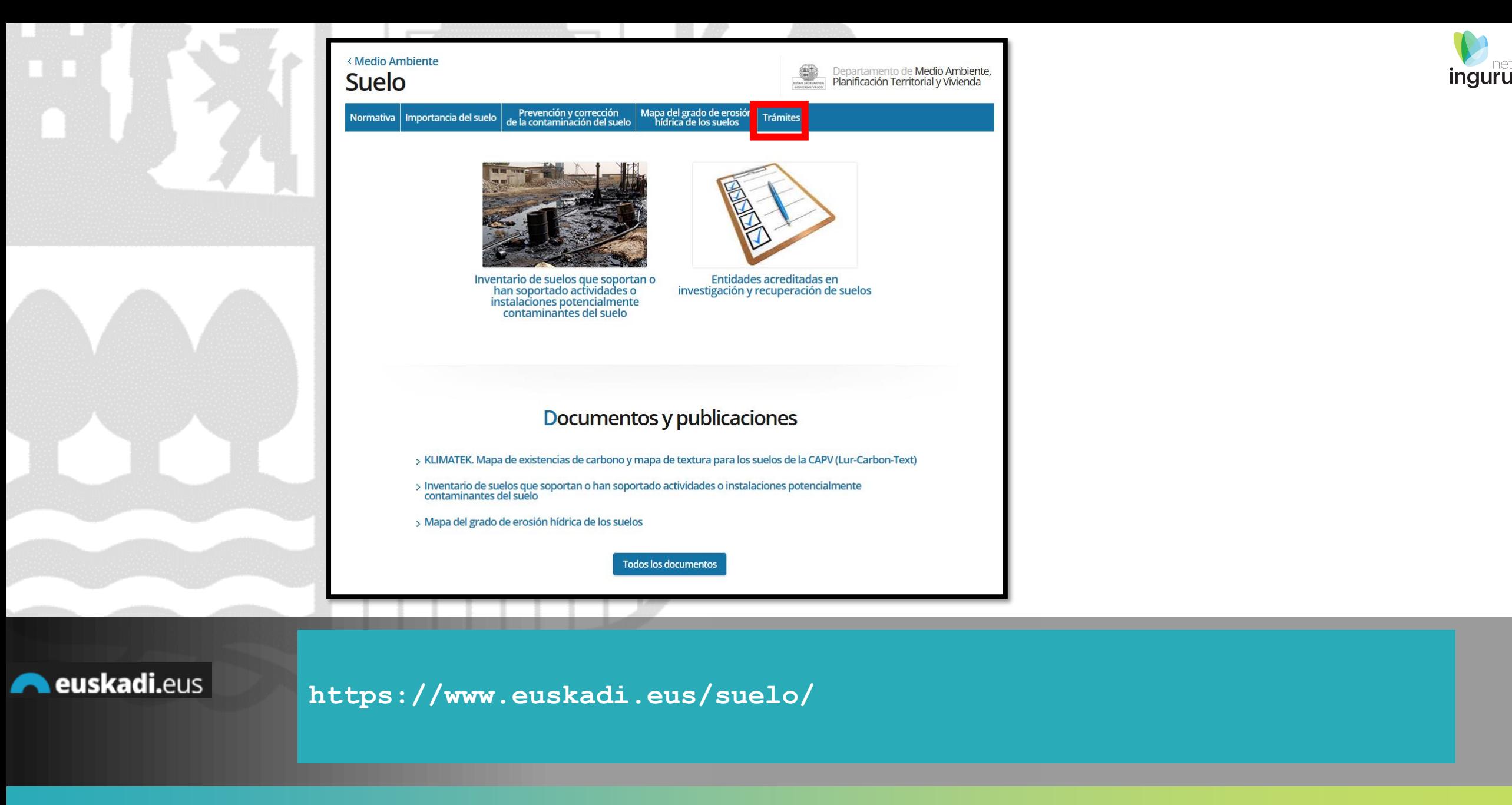

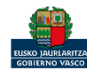

### Directamente, a través de la [ficha informativa,](https://www.euskadi.eus/autorizacion/aai-ippc/web01-a2ingkut/es/) en el botón INGURUNET.

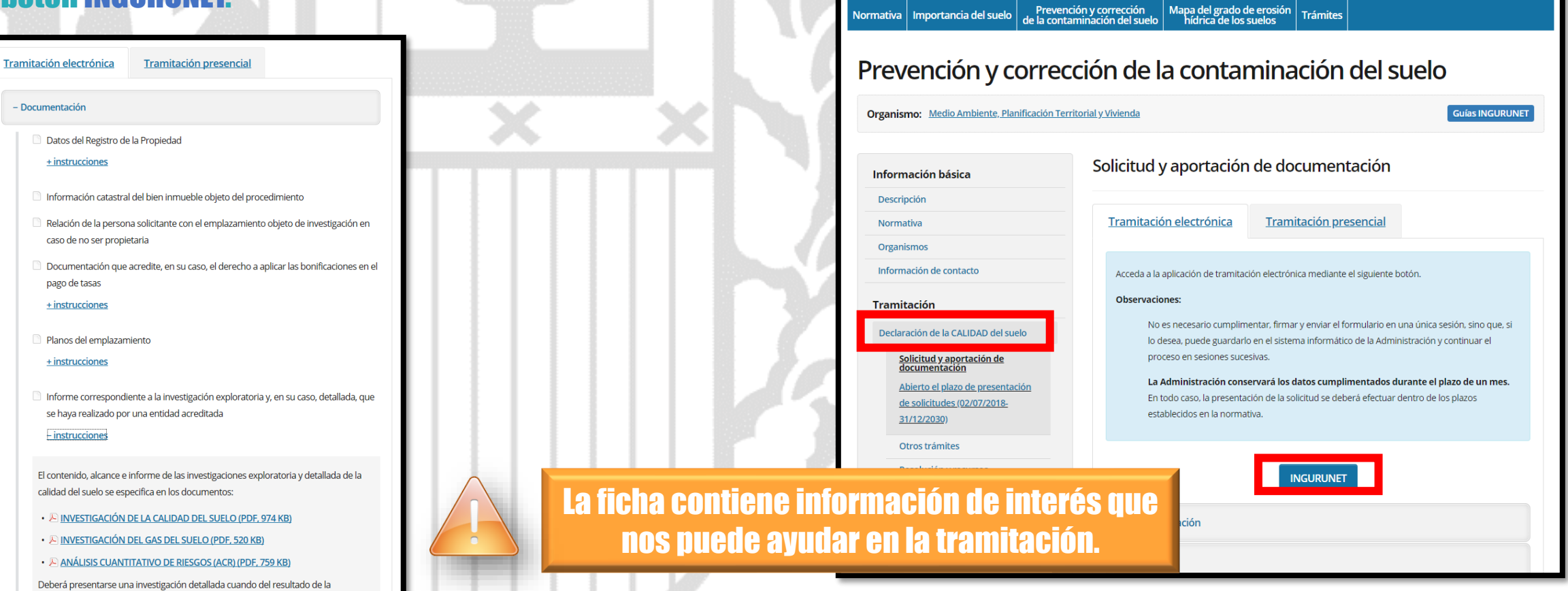

< Medio Ambiente

Suelo

### **A**euskadi.eus

investigación exploratoria se dedujera la superación de los valores indicativos de

evaluación B (VIE-B) para el uso al que esté o vaya a estar des

## **Cómo entrar en INGURUNET**

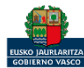

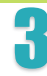

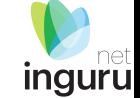

Departamento de Medio Ambiente,<br>| Planificación Territorial y Vivienda

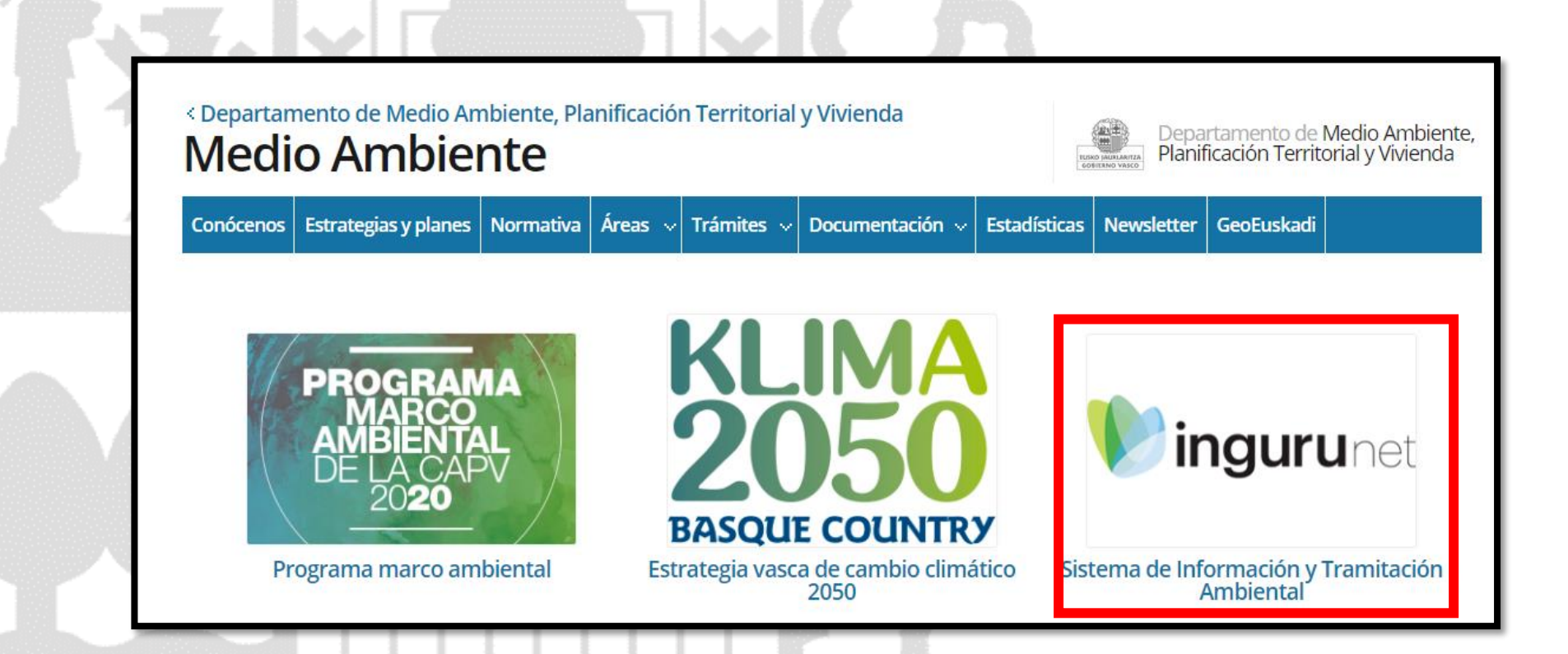

A través de la web, [www.euskadi.eus/medio-ambiente,](http://www.euskadi.eus/medio-ambiente) entrando en INGURUNET.

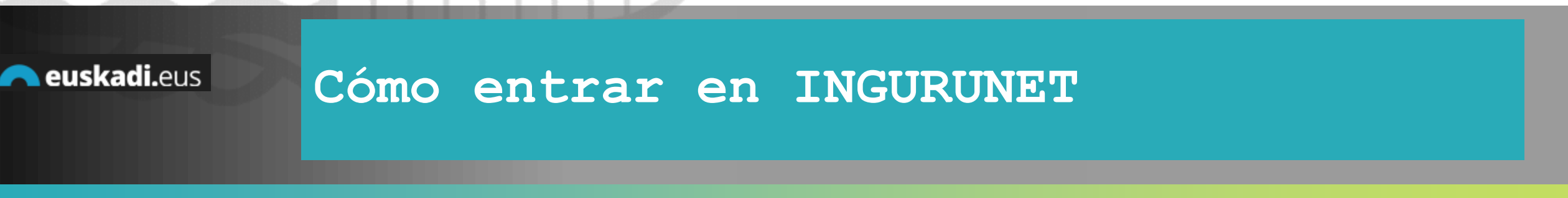

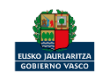

net inguru

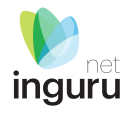

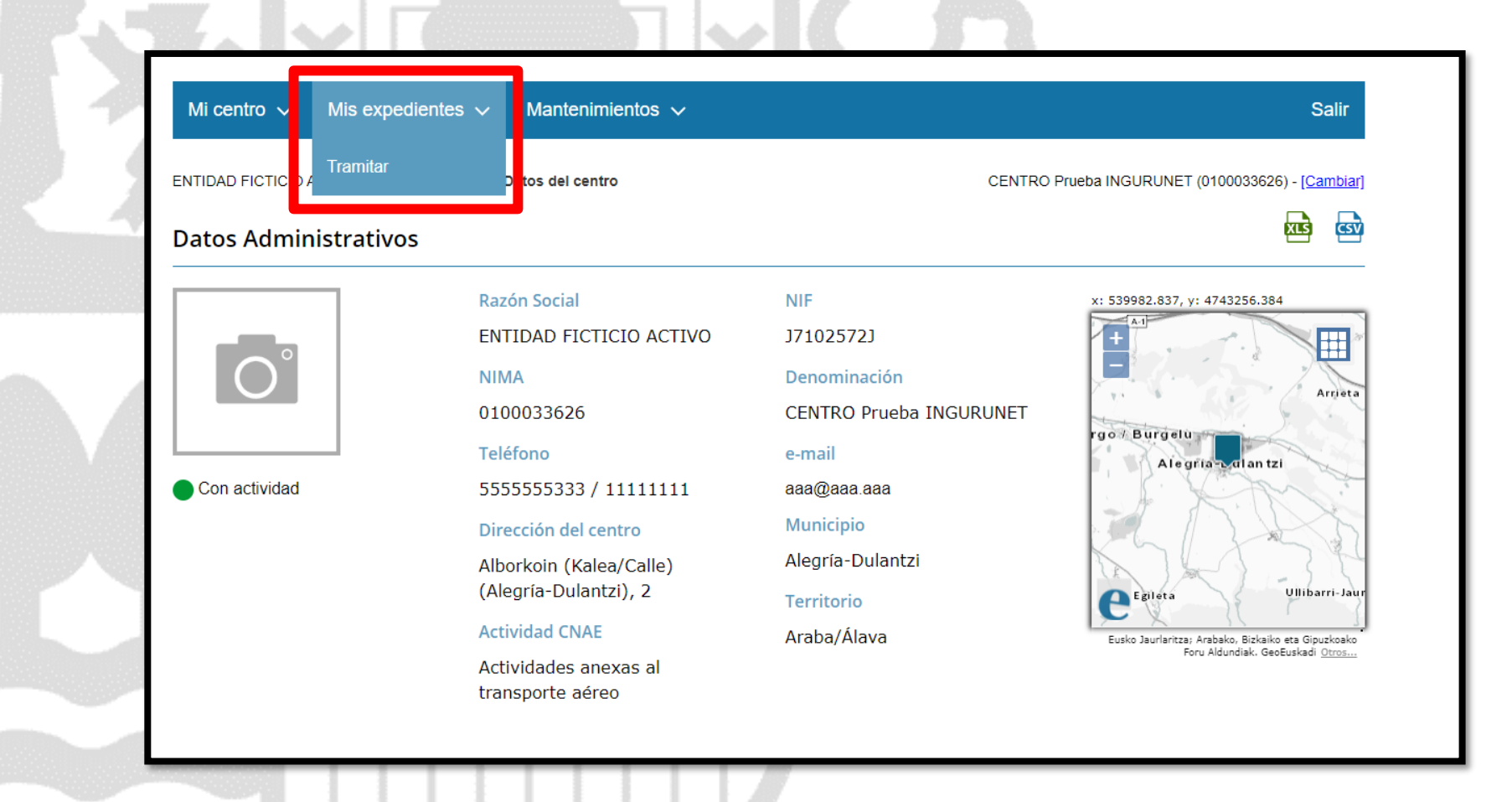

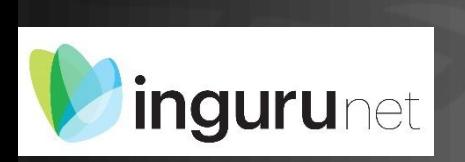

## **En la barra azul superior seleccionar "Mis Expedientes/Tramitar"**

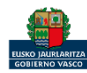

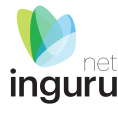

Mis expedientes  $\vee$ Salir Mi centro  $\sqrt{}$ Mantenimientos  $\sim$ ENTIDAD FICTICIO ACTIVO está en: Inicio > Tramitar CENTRO Prueba INGURUNET (0100033626) - [Cambiar] Pendientes de subsanar **Borradores** Procedimiento  $F$ echa $\hat{z}$ Código CANCELECO-Cancelación de C... 27/09/2019 CANCELECO00901  $\frac{1}{2}$ MARMA-Comunicación de la g... 17/09/2019 **MARMA00927 PNAT00950** PNAT-Solicitud de informe de ... 27/08/2019 N2K00940 N2K-Solicitud de certificado d... 22/08/2019 AAI00404 MNS 2019 0... MNS-Comunicación de modifi... 20/08/2019 AAI00404 MS 2019 001 MS-Modificación Sustancial de... 19/08/2019 de 2 Siguiente Página 1 Mostrando 1 - 6 de 8 Anterior + Crear nueva solicitud

### **Crear nueva solicitud** *ingurunet*

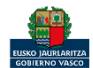

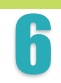

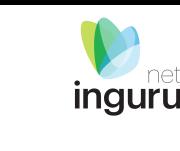

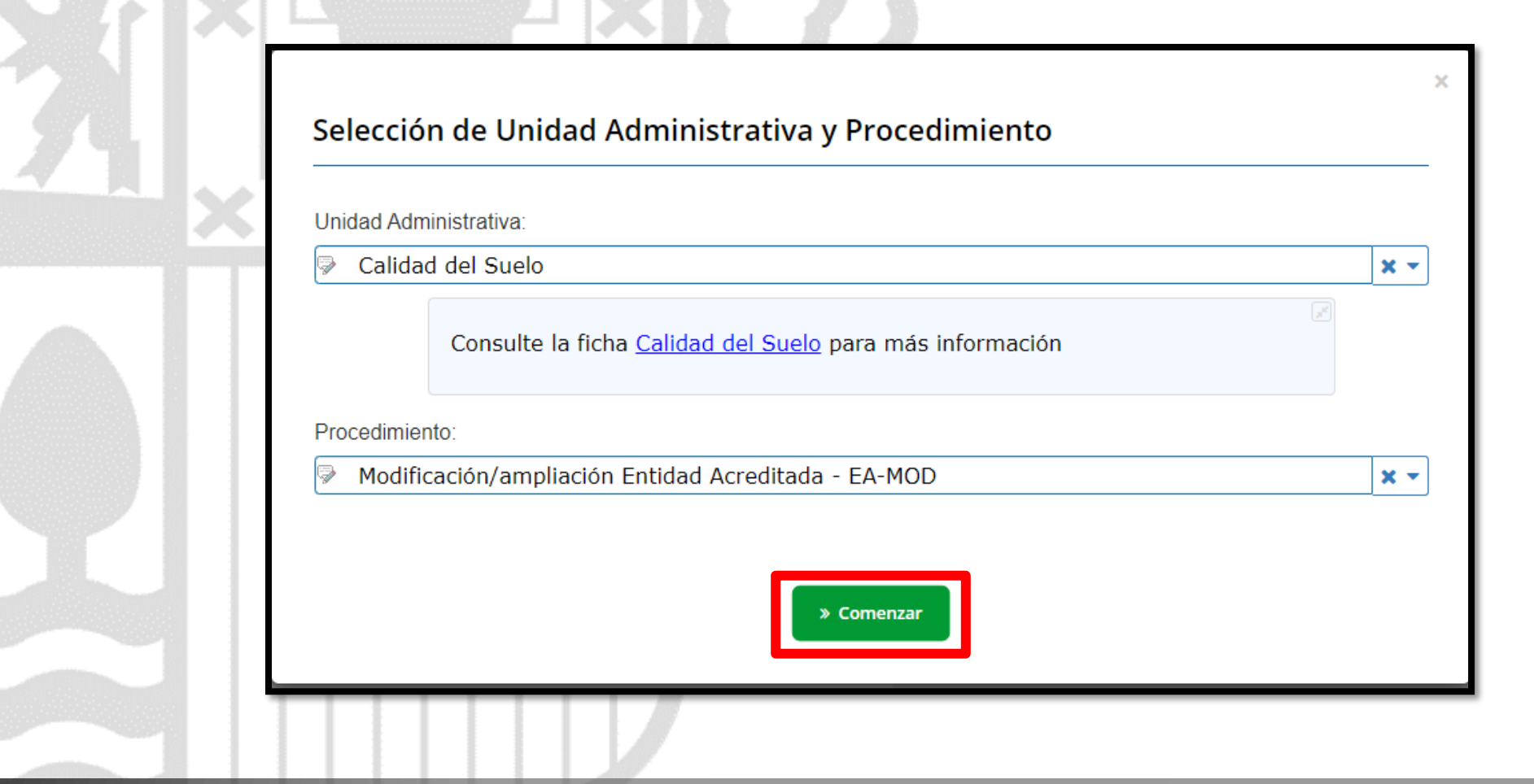

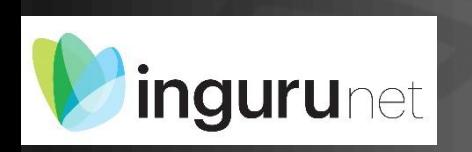

## **Seleccionar Unidad Administrativa y Procedimiento**

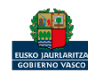

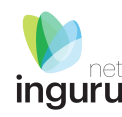

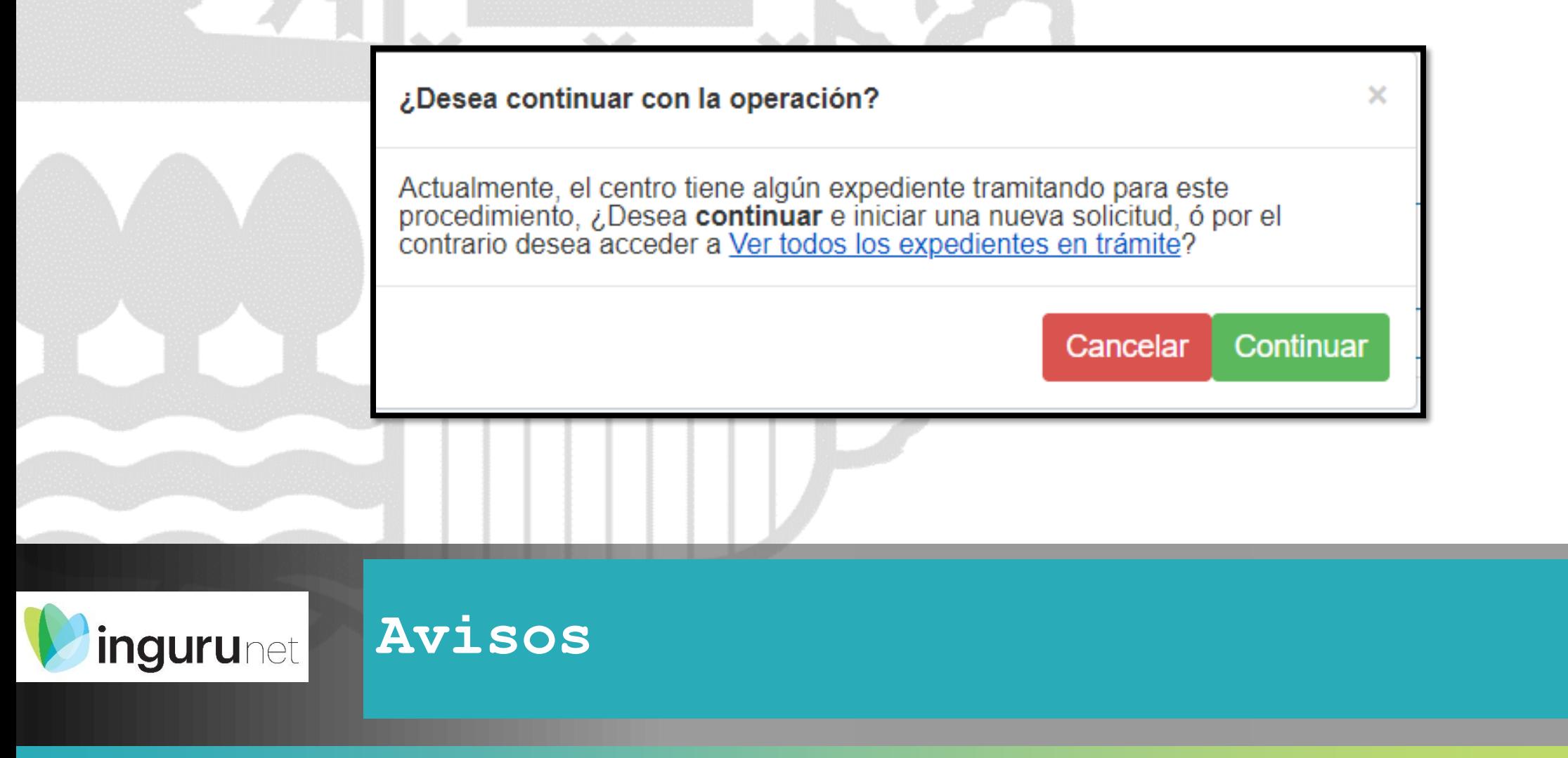

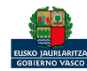

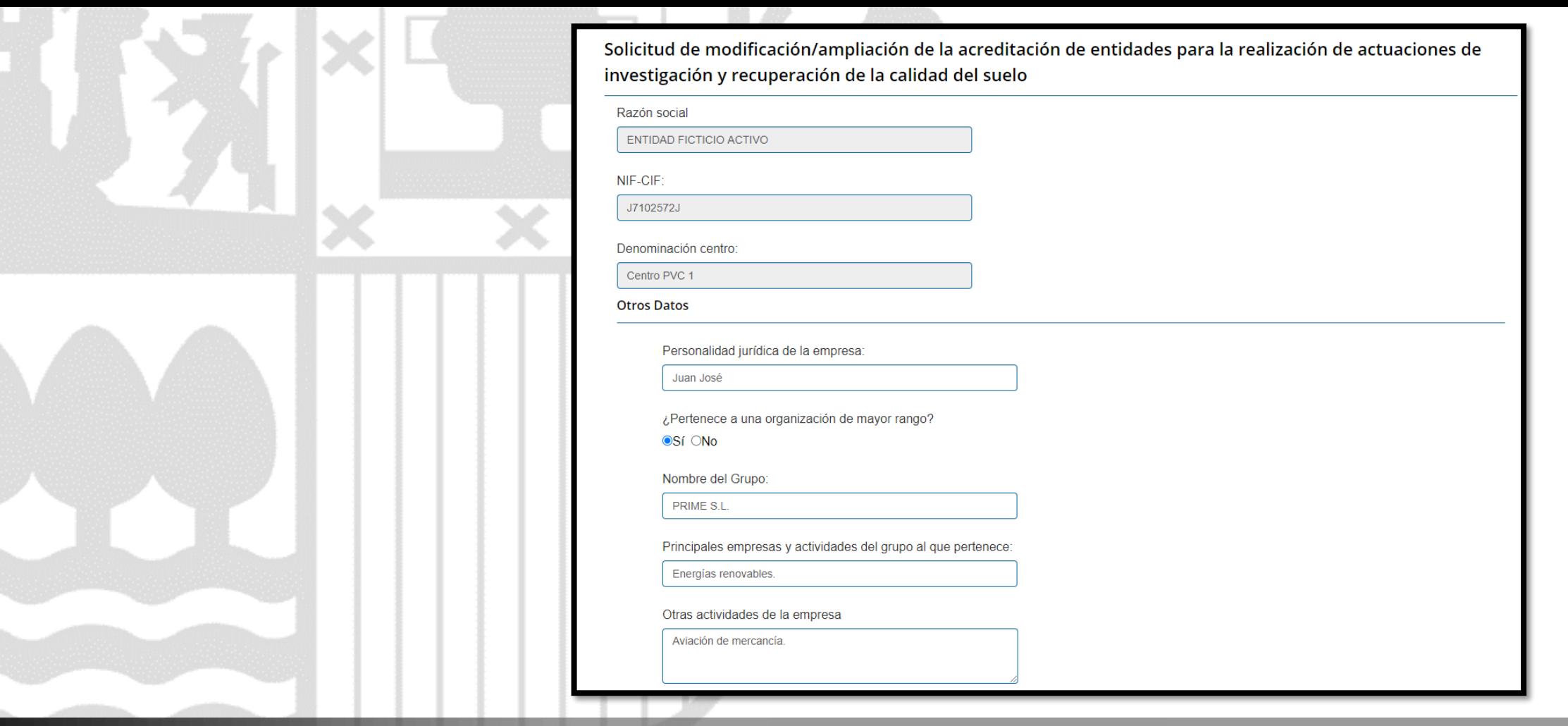

*ingurunet* **Datos de la empresa**

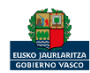

inguru

Aparecen las actuaciones de la acreditación existente. Se pueden añadir o eliminar actuaciones.

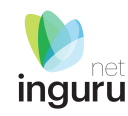

Actuaciones para las cuales se solicita acreditación

Teclee para mostrar coincidencias...

○ Diseño y ejecución de las investigaciones exploratoria y/o detallada de la calidad, incluyendo en su caso, la realización de análisis químicos in situ: Investigación exploratoria.

### **Actuaciones**

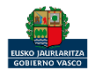

 $x -$ 

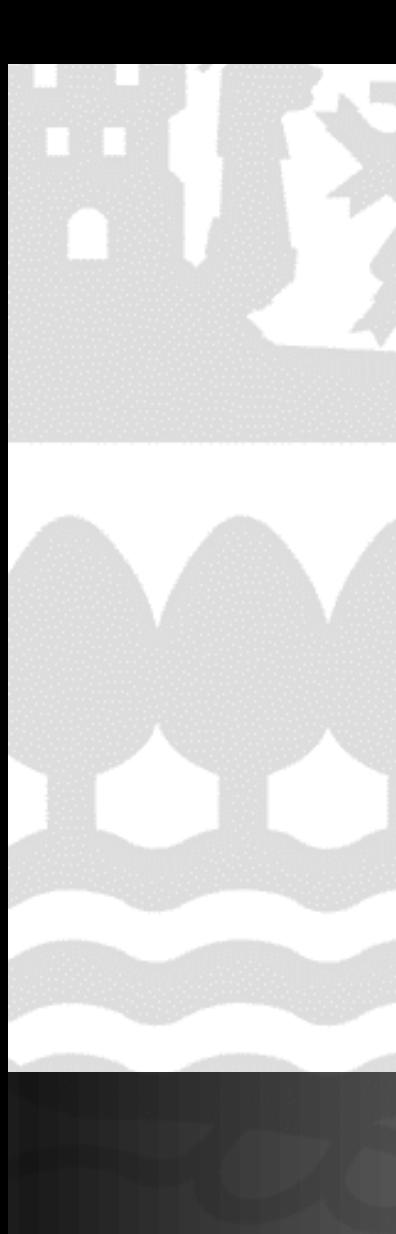

### Cálculo de la tasa a aplicar Para el cálculo de las bonificaciones en la aplicación de las tasas se tienen en cuenta los siguientes supuestos:

+ La tarifa normal

- + La tarifa normal -10% si es pequeña o mediana empresa
- + Tarifa normal -20% si es microempresa
- + Tarifa normal -10% si es pequeña o mediana empresa y -50% si es EMAS
- + Tarifa normal -20% si es microempresa y -50% si es EMAS

Tipo de empresa:

● Pequeña o mediana empresa

O Microempresa

O Otra

¿Es EMAS?

○Sí ● No

Tasa  $(\epsilon)$ :

93.65

## **Tasas**

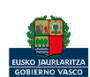

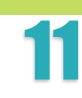

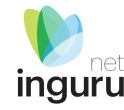

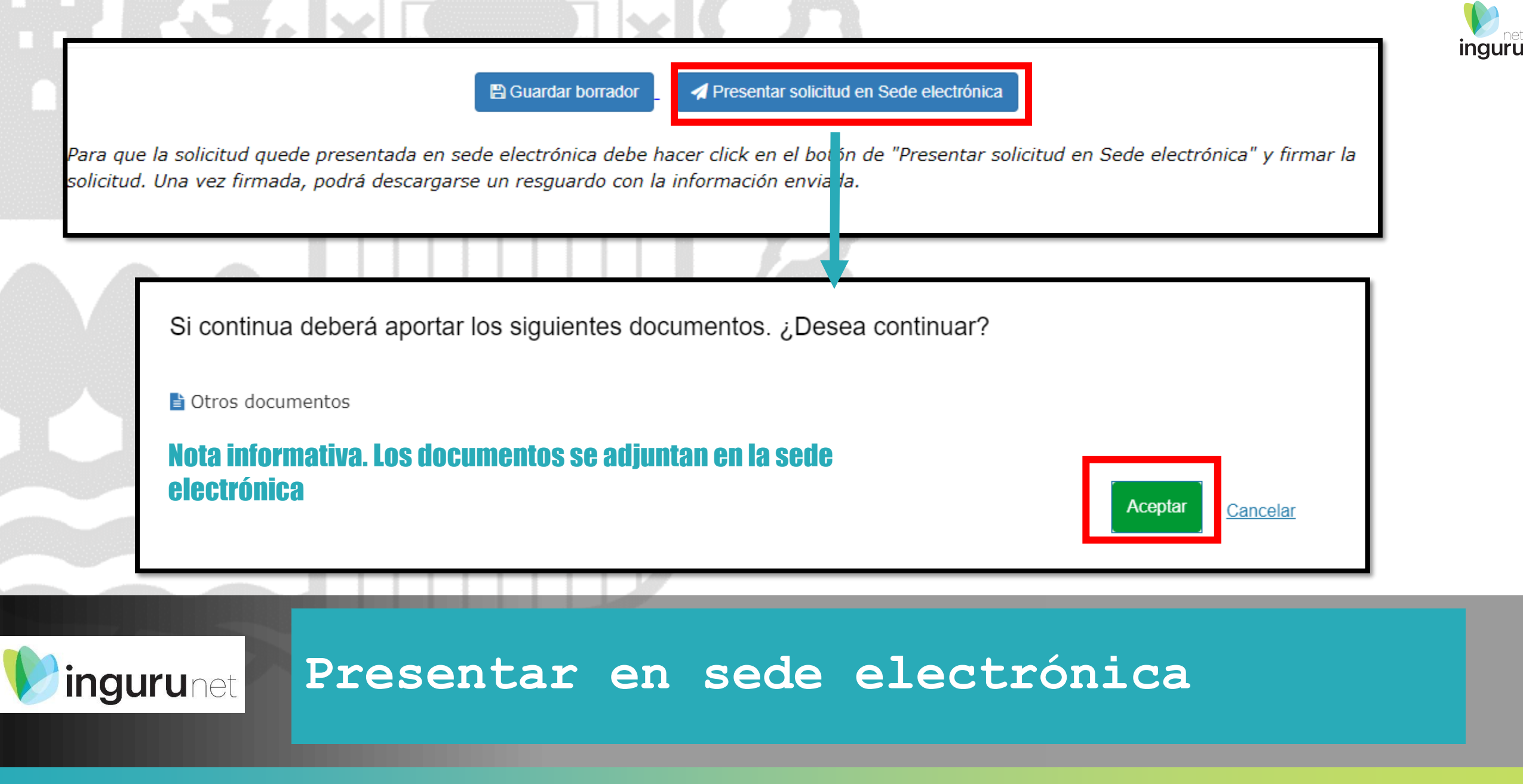

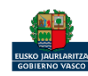

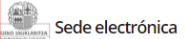

#### **Solicitud**

Solicitud telematica - Solicitud de modificación/ ampliación de la acreditación de<br>entidades para la realización de actuaciones de investigación y recuperación de la calidad del suelo Código: 0117002

**CIUDADANO FICTICIO ACTIVO (99999990S) O** MI PERFIL  $\bigcup$  SALIR  $\overline{2}$ Identificarse Rellenar los datos Adjuntar los documentos Firmar y enviar Introduzca los datos que se solicitan en cada uno de los apartados. М Los campos marcados con asterisco (\*) son obligatorios Dirigido al órgano instructor: DIRECCIÓN DE ADMINISTRACIÓN AMBIENTAL Protección de Datos de Carácter Personal (LOPD) [1] 6 Los datos de esta solicitud pasan a formar parte de un fichero con las siguientes características: . Nombre: Gestión de registros y expedientes administrativos de la Dirección de Administración Ambiental. . Regulado por: ORDEN de 1 de abril de 2015, de la Consejera de Medio Ambiente y Política Territorial, por la que se regulan los ficheros de datos de carácter personal gestionados por el Departamento de Medio Ambiente y Política Territorial. · Titular: Dirección de Administración Ambiental. · Finalidad: Gestión de expedientes y registros administrativos. El fichero ha sido previamente notificado a la Agencia Vasca de Protección de Datos y cuenta con las medidas de seguridad necesarias. Los datos contenidos no serán comunicados a terceras partes, excepto en los supuestos previstos en la ley.

Para ejercer los derechos de acceso, cancelación, rectificación y oposición que expresamente reconoce la LOPD, puede ponerse en contacto con:

### Los datos ya vienen rellenados de INGURUNET.

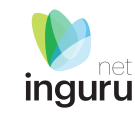

### Solo se pueden modificar/añadir los datos para recibir avisos.

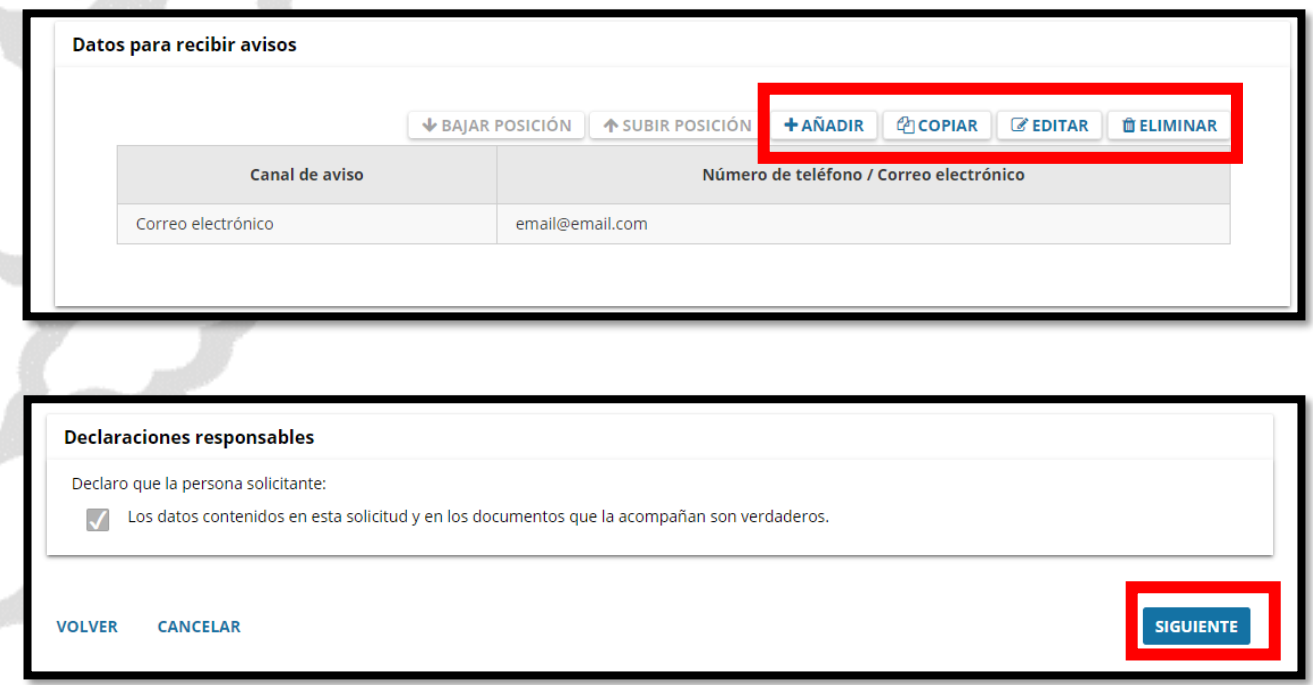

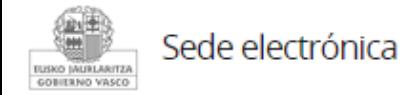

### **Rellenar los datos**

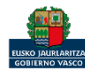

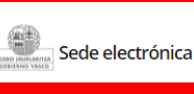

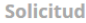

Solicitud telematica - Solicitud de modificación/ ampliación de la acreditación de entidades para la realización de actuaciones de investigación y recuperación de la calidad del suelo Código: 0117002

**CIUDADANO FICTICIO ACTIVO (99999990S)** Formatos y tamaños ▼ . Formato permitido para los ficheros: 7z, aih, ain, avi, bmp, class, csig, css, csv, daf, dbf, dgn, doc, docm, docx, dot, dotm, dotx, dtd, dwf, dwg, dxf, eclipseh, fbn, fbx, fla,  $3<sup>°</sup>$ flv, fm, gif, gml, gz, hs, htm, html, ics, jar, java, jhtml, jpeg, jpg, jsp, log, mdb, mde, mht, mhtml, mov, mp3, mp4, mpeg, mpg, mpg2, mpp, msg, odg, odp, ods, odt, oga, Identificarse Rellenar los datos **Adjuntar los documentos** ogg, papel, pdf, php, png, pot, potm, potx, ppsm, ppsx, ppt, pptm, pptx, prj, ps, rar, rmm, rtf, sam, sbn, sbx, shp, shx, sl, so, svg, swf, tif, txt, vrf, vsd, wav, webm, wma, wmy, wpd, xfm, xlm, xls, xlsb, xlsm, xlsx, xlt, xltm, xltx, xml, xsd, xsig, zip, zipx · Tamaño máximo recomendado por fichero: 5 MB A continuación puede ver los tipos de documentos requeridos en el procedimiento. Para subirlos, pulse A · Tamaño máximo del conjunto de ficheros adjuntos: 15 MB tipo, pulse Añadir. · Número máximo de documentos que se pueden adjuntar: 15 · Posteriormente podrá adjuntar más documentos en el expediente a través de Mi carpeta (Botón Adjuntar documentos). Tipos de documentos requeridos Formatos y tamaños  $\Psi$ **Documentos requeridos Documentos adjuntados Acciones** Otros documentos Se debe incluir cada documento en los tipos documentales disponibles en el listado. **VOLVER CANCELAR SIGUIENTE** Los documentos en pdf deberán estar en formato legible.

**Adjuntar la documentación** Sede electrónica

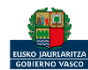

**ILISKO JAURLARITZA** GOBIERNO VASCO

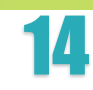

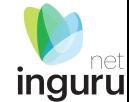

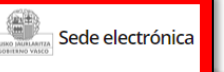

#### Solicitud

Solicitud telematica - Solicitud de modificación/ ampliación de la acreditación de entidades para la realización de actuaciones de investigación y recuperación de la calidad del suelo Código: 0117002

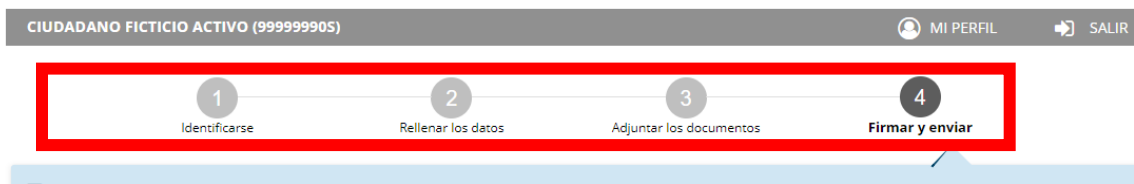

Compruebe que los datos introducidos y documentos aportados son los correctos. En caso afirmativo, pulse Firmar y enviar.

Solicitud telematica - Solicitud de modificación/ ampliación de la acreditación de entidades para la realización de actuaciones de investigación y recuperación de la calidad del suelo

#### Dirigido al órgano instructor:

DIRECCIÓN DE ADMINISTRACIÓN AMBIENTAL

#### Protección de Datos de Carácter Personal (LOPD) [1]

Los datos de esta solicitud pasan a formar parte de un fichero con las siguientes características:

- · Nombre: Gestión de registros y expedientes administrativos de la Dirección de Administración Ambiental.
- 
- · Titular: Dirección de Administración Ambiental.
- · Finalidad: Gestión de expedientes y registros administrativos.

### Las correcciones, en su caso, hay que hacerlas en INGURUNET.

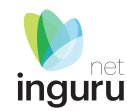

#### **Declaraciones responsables**

Declaro que la persona solicitante:

Son ciertos y completos todos los datos de la presente solicitud, así como toda la documentación que presento y asumo la correspondiente responsabilidad (Artículo 28.7, de la Ley 39/2015, de 1 de octubre, del Procedimiento Administrativo Común de las Administraciones Públicas).

La inexactitud, falsedad u omisión, de carácter esencial, de cualquier dato o información que se incorpore a una declaración responsable o a una comunicación, o la no presentación ante la Administración competente de la declaración responsable, la documentación que sea en su caso requerida para acreditar el cumplimiento de lo declarado, o la comunicación, determinará la imposibilidad de continuar con el ejercicio del derecho o actividad afectada desde el momento en que se tenga constancia de tales hechos, sin perjuicio de las responsabilidades penales, civiles o administrativas a que hubiera lugar (Artículo 69.4, de la Ley 39/2015, de 1 de octubre, del Procedimiento Administrativo Común de las Administraciones Públicas).

**VOLVER CANCELAR**  **FIRMAR Y ENVIAR** 

### • Regulado por: ORDEN de 1 de abril de 2015, de la Consejera de Medio Ambiente y Política Territorial, por la que se regulan los fichero**rie de conseguantil and a conseguant and a conseguant and and presentada en and and p** Sede electrónica.

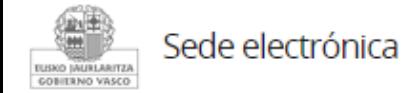

## **Firmar la solicitud**

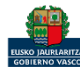

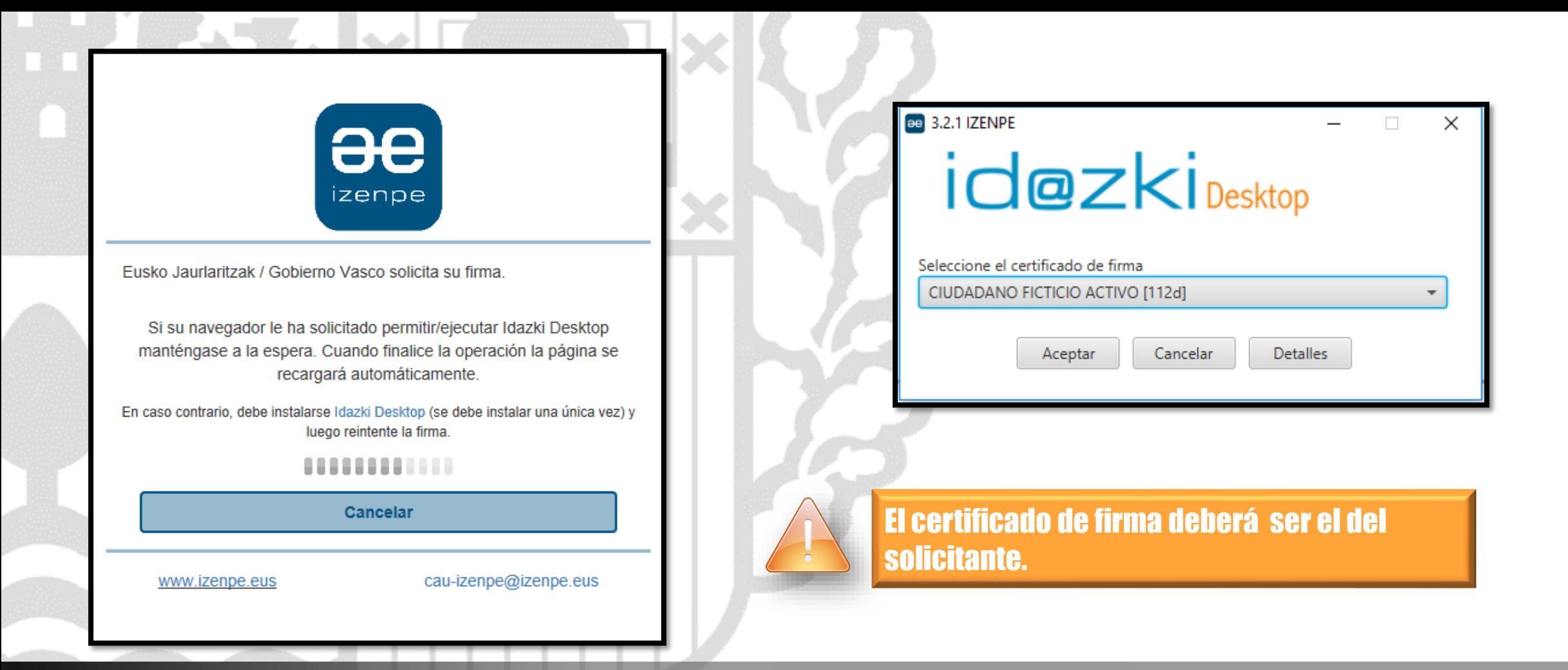

inguru

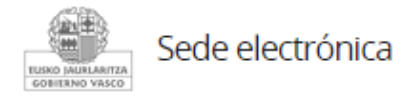

## **Abrir Idazki y firmar con el certificado de firma**

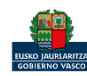

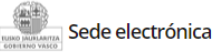

Administración Pública de la CAE

Registro electrónico. Recibo de presentación de docu

#### Solicitud

Solicitud telematica - Solicitud de modificación/ ampliación de la acreditación de<br>entidades para la realización de actuaciones de investigación y recuperación de la calidad del suelo

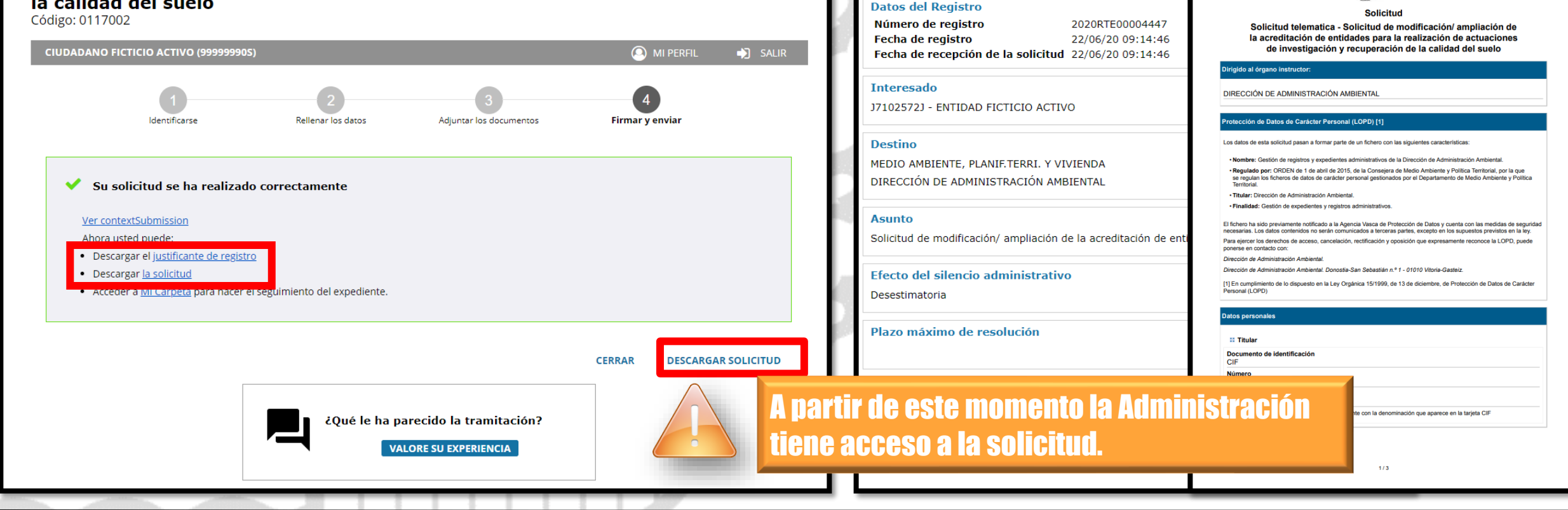

Sede electrónica **UISKO INURLARITZA** GOBIERNO VASCO

## **Descargar la solicitud y el justificante**

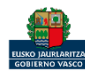

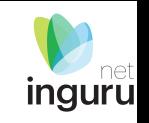

EUSKO JAURLARITZA **ELL** GOBIERNO VASCO

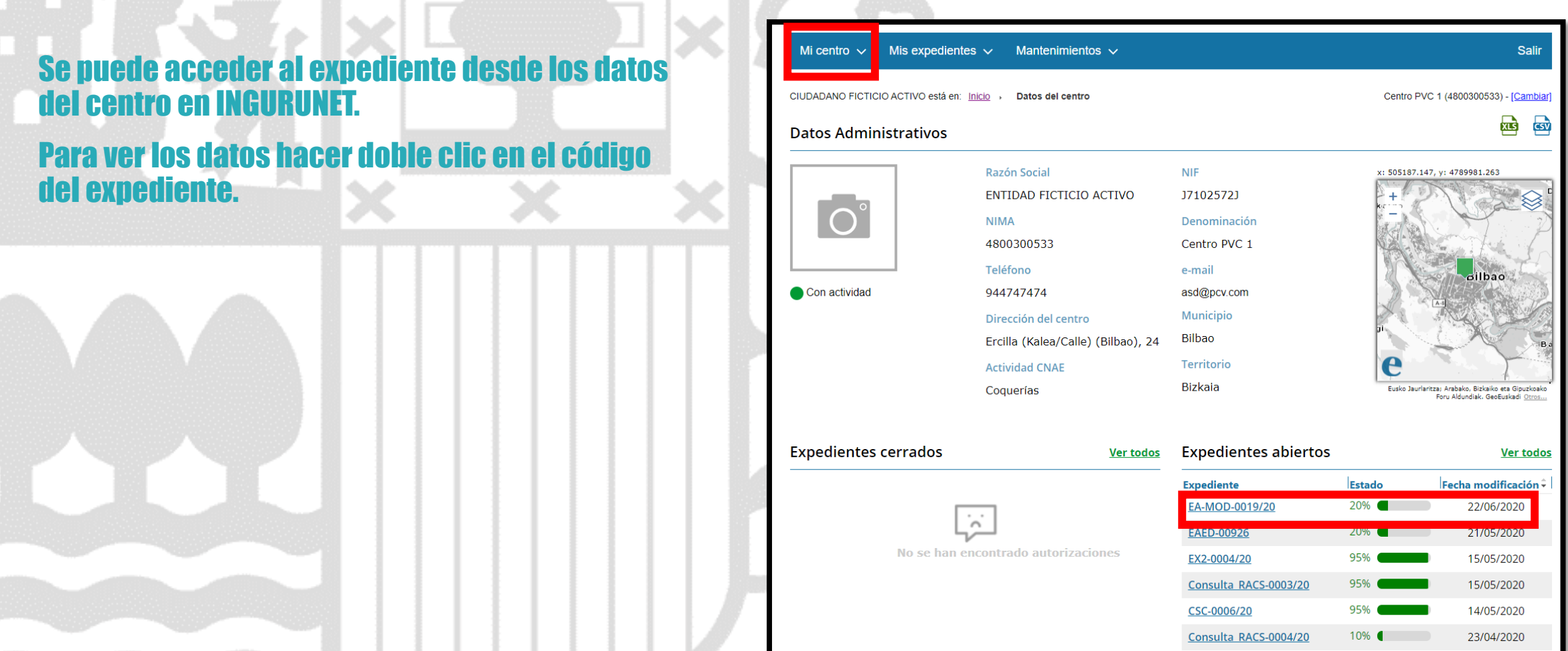

### **Expediente abierto** ingurunet

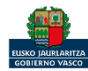

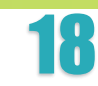

**inguru** 

### Los datos no se pueden modificar.

Acceso al expediente en Mi Carpeta.

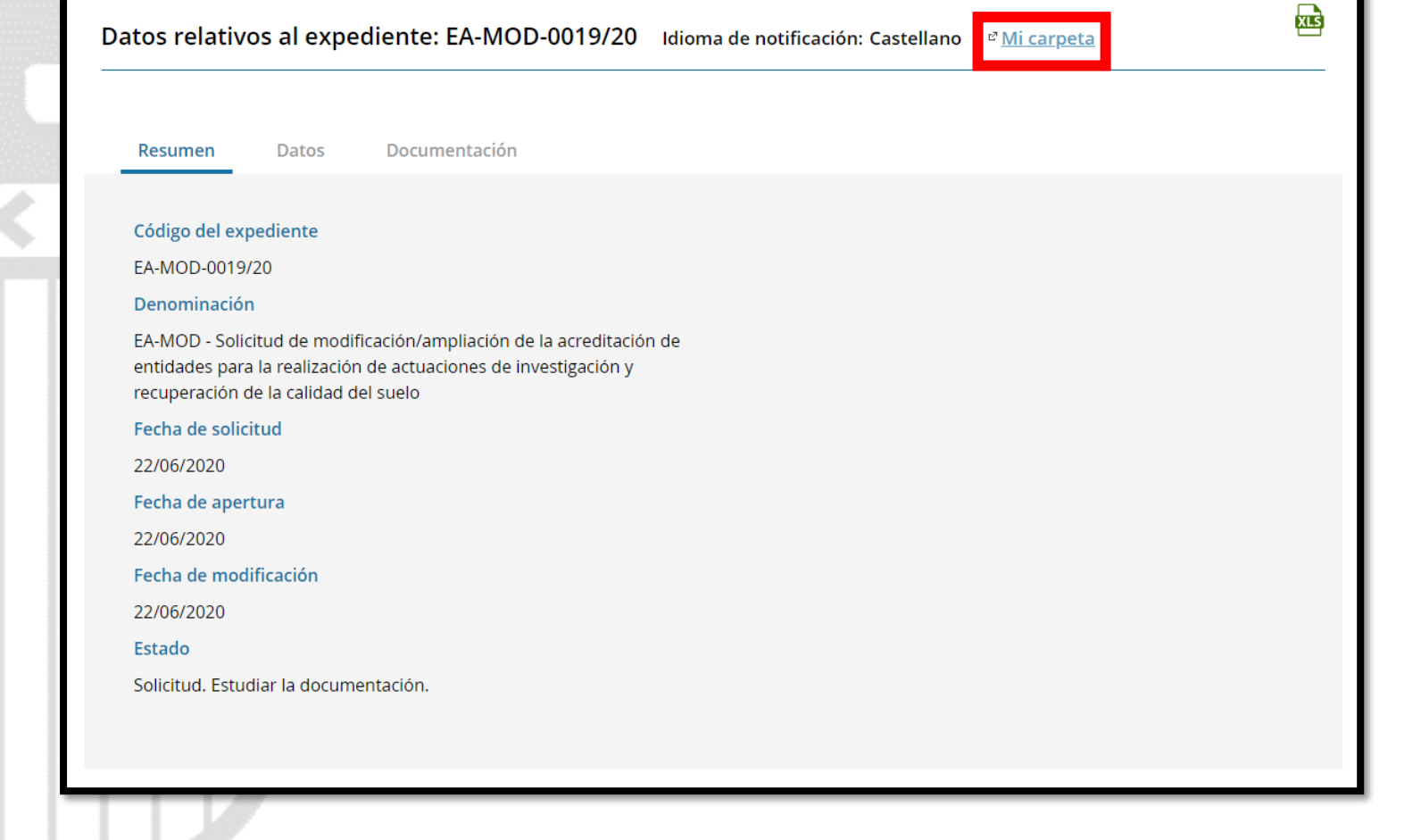

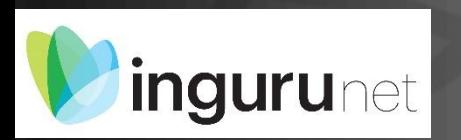

## **Datos relativos al expediente**

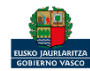

net

inguru

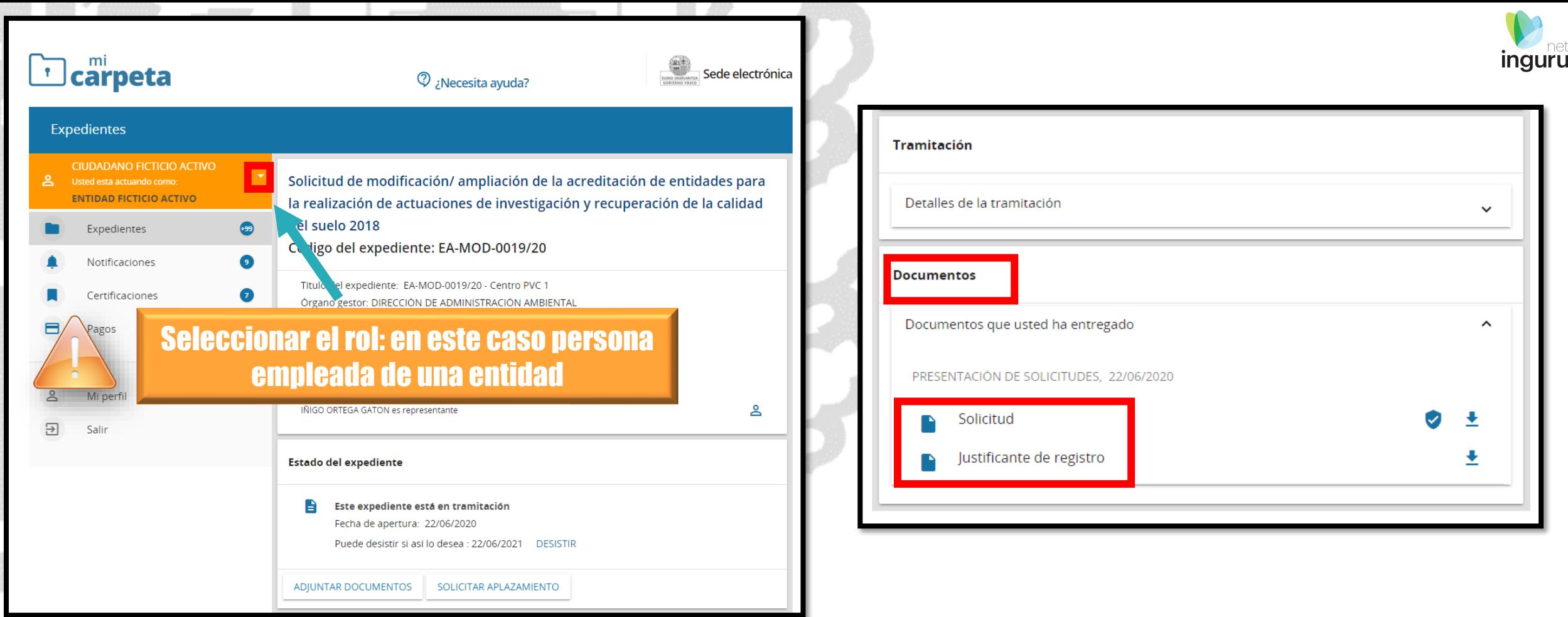

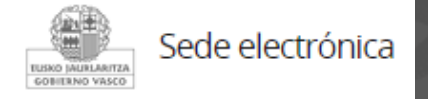

## **Mi Carpeta**

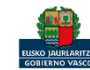

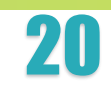

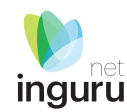

Si necesita aclarar alguna duda sobre los sistemas Ingurunet o IKS-eeM y su funcionamiento envíe su consulta vía email al siguiente correo electrónico: [ingurumena@euskadi.eus](mailto:ingurumena@euskadi.eus) , indicando número de teléfono de contacto y el motivo de su consulta. Se le atenderá en el menor tiempo posible.

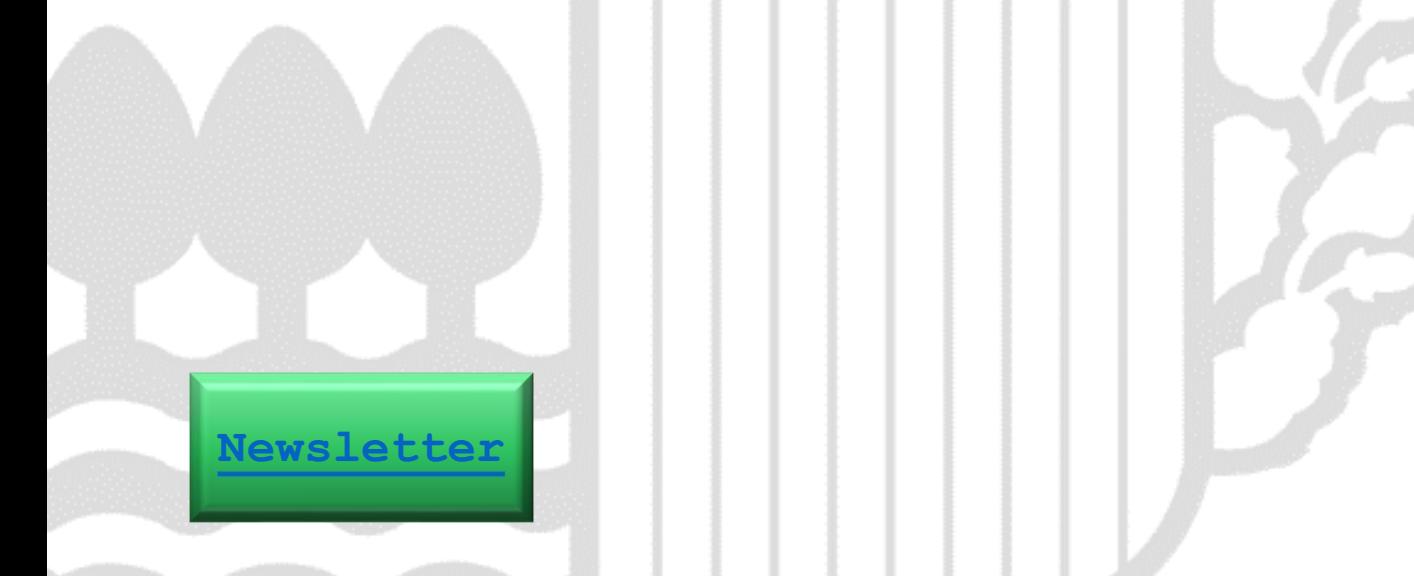

## **Contacto [www.euskadi.eus/medio-ambiente/](http://www.euskadi.eus/medio-ambiente/)**

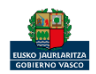